# Lecture 11/Review Chapter 8 Normal Practice Exercises

□ Strategies to Solve 2 Types of Problem **□Examples** 

## Properties of Normal Curve *(Review)*

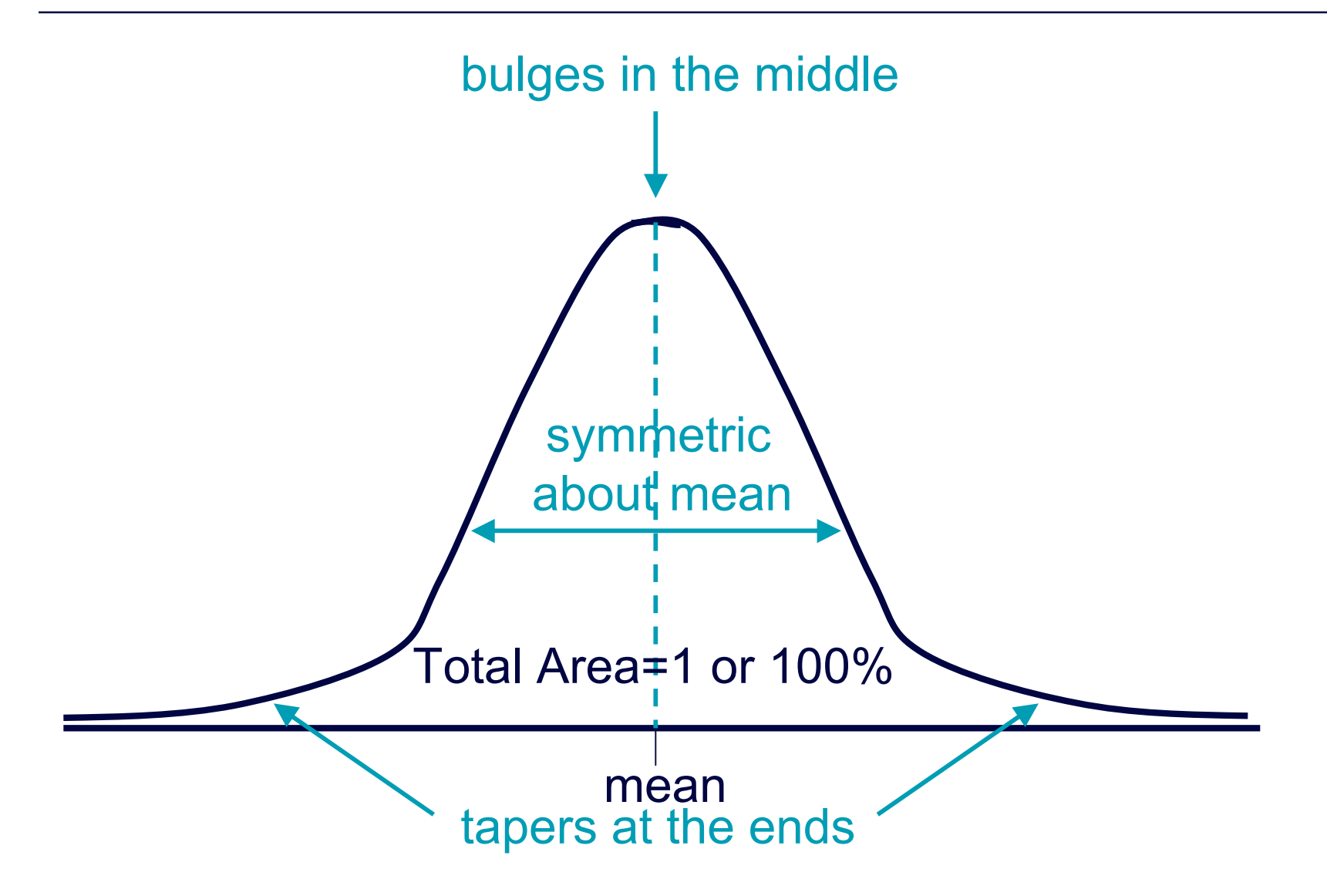

# Using Table 8.1 page 157

 $\Box$  For a given standard score *z*, the table shows the proportion or % of standard normal values below *z*.

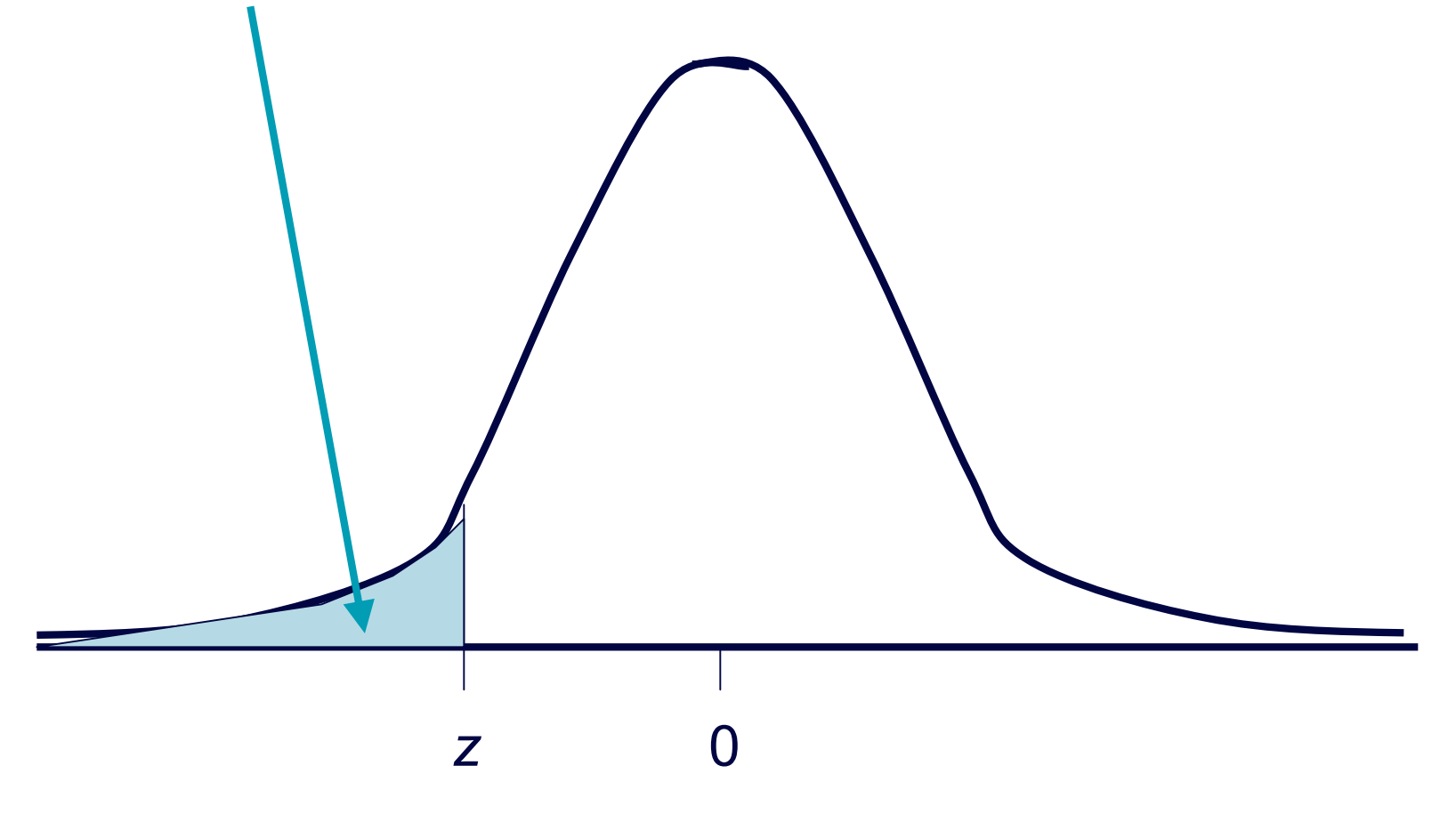

Standardizing Values of Normal Distribution

Put a value of a normal distribution into perspective by standardizing to its *z*-score:

observed value - mean

*z* = standard deviation

If we know the *z*-score, we can convert back: observed value = mean +  $(z \times$  standard deviation)

# Strategies for 2 Types of Problem

- A. Given normal value, find proportion or  $\%$ :
- $\Box$  Calculate *z*=(observed-mean)/sd [sign + or -?]
- Look up proportion in Table [adjust if asked for proportion *above* or *between,* not *below*]
- B. Given proportion or %, find normal value:
- [adjust if asked for proportion *above* or *between*] Locate proportion in Table, find *z*.
- □ Unstandardize: observed = mean +  $(z \times sd)$
- SKETCH! *We'll assume all examples today follow a normal curve...*

- **Background**: Scores *x* have mean 100 pts, sd 10 pts.
- **Question:** What % are below 115 pts?
- **Response:**
- Table  $\rightarrow$
- Answer:  $\frac{6}{9}$  are below 115 pts.

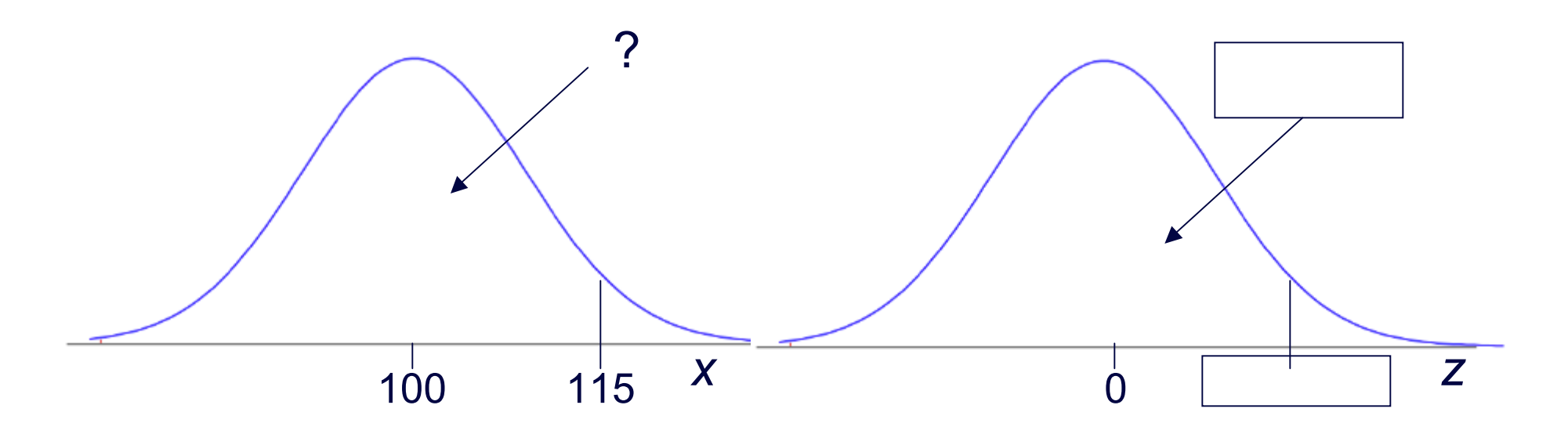

- **Background**: Scores *x* have mean 100 pts, sd 10 pts.
- **Question:** The lowest 84% are below how many pts?
- **Response:** Table
- Unstandardize to *x*=
- Answer: The lowest  $84\%$  are below pts.

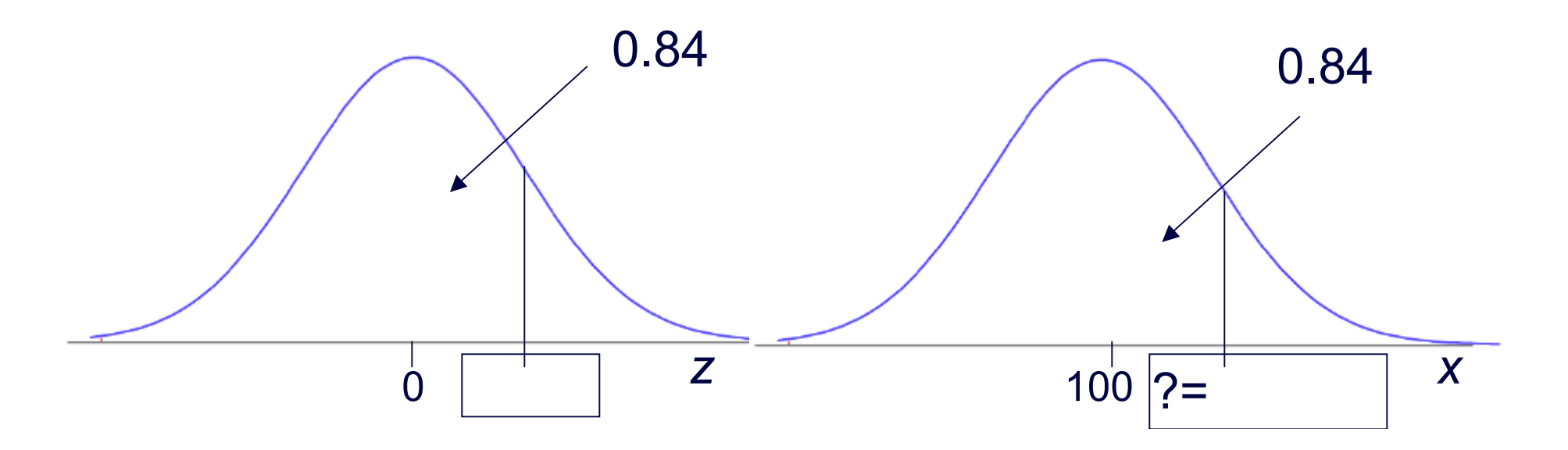

- **Background**: Sizes *x* have mean 6 inches, sd 1.5 inch.
- □ **Question:** What % are below 5 inches?
- **Response:**
- Table  $\rightarrow$
- Answer:  $\frac{6}{9}$  are below 5 inches.

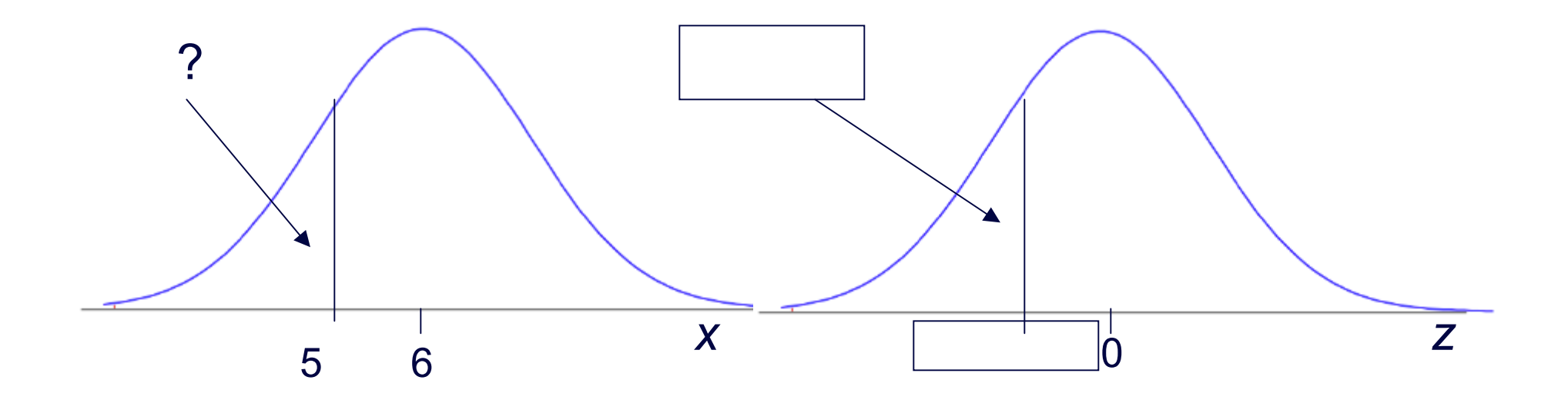

- **Background**: Sizes *x* have mean 6 inches, sd 1.5 inch.
- **Question:**The tallest 1% are above how many inches?
- **Response:** 0.01 *above*
- Unstandardize to
- Answer: The tallest 1% are above inches.

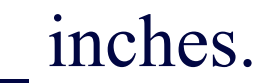

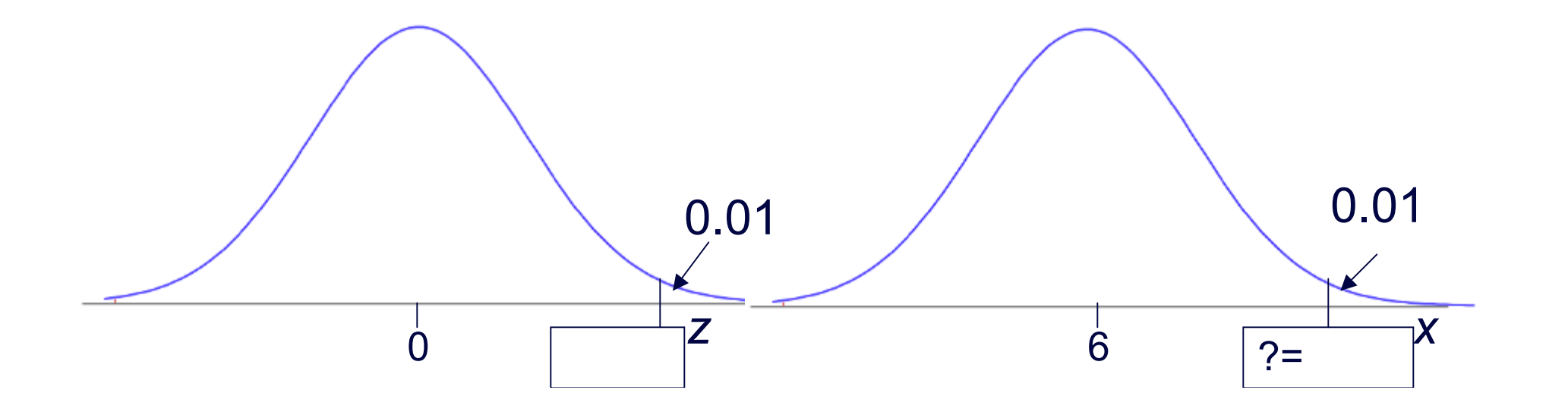

- **Background**: No. of cigarettes *x* has mean 20, sd 6.
- **Question:** What % are more than 23 cigarettes?
- $\Box$  **Response:**  $z =$
- Table  $\rightarrow$

Answer:  $\frac{6}{6}$  are more than 23 cigarettes.

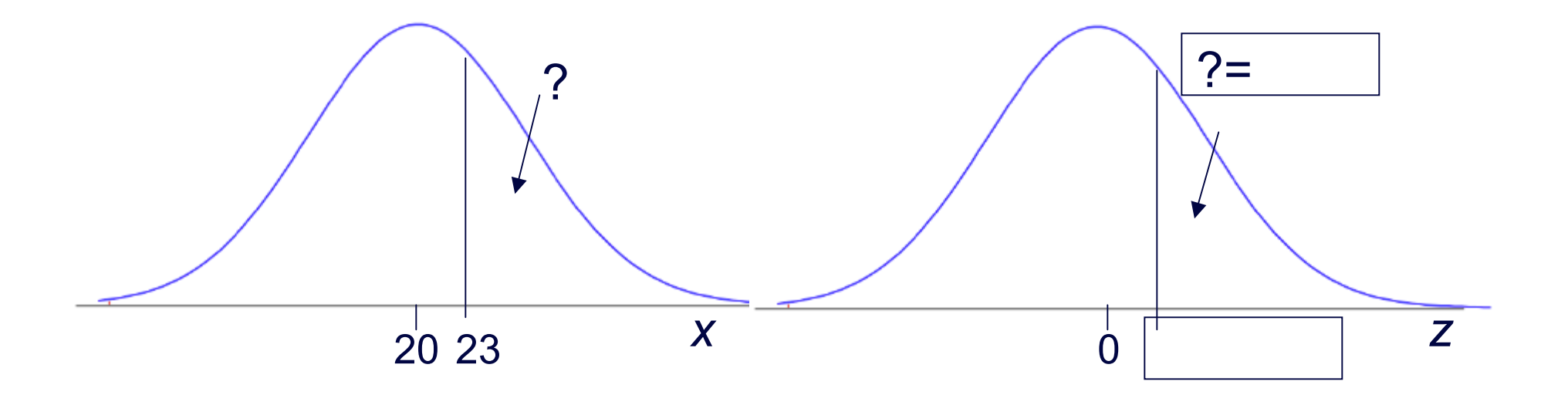

- **Background**: No. of cigarettes *x* has mean 20, sd 6.
- **Question:** 90% are more than how many cigs?
- **Response:**

Answer: 90% are above cigarettes.

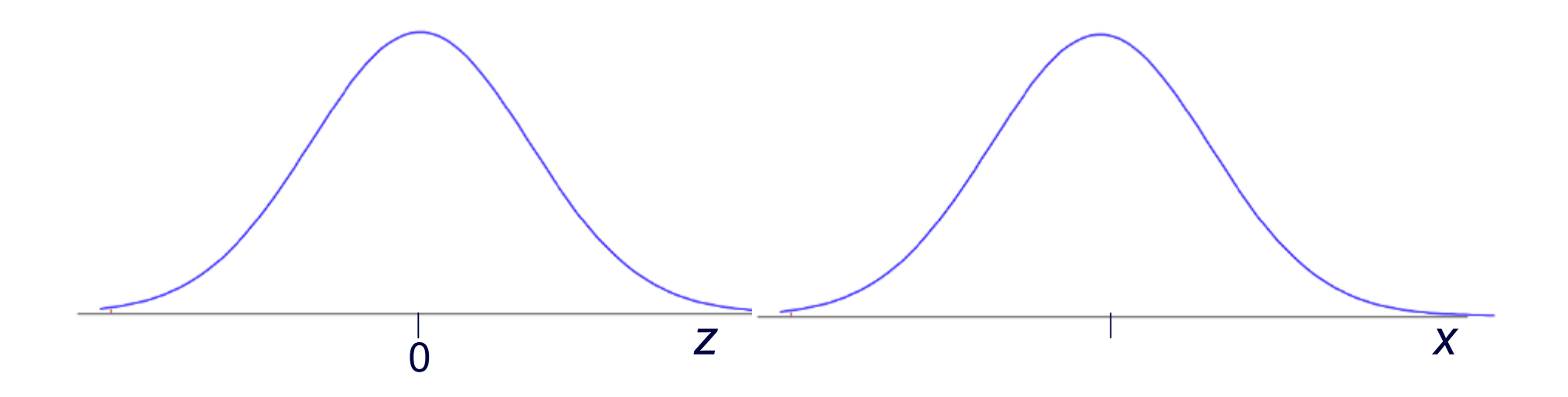

- **Background**: Wts *x* have mean 165 lbs, sd 12 lbs.
- **Question:** What % are more than 141 lbs?
- $\Box$  **Response:**  $z =$
- Table  $\rightarrow$
- Answer:  $\frac{6}{9}$  are more than 141 lbs.

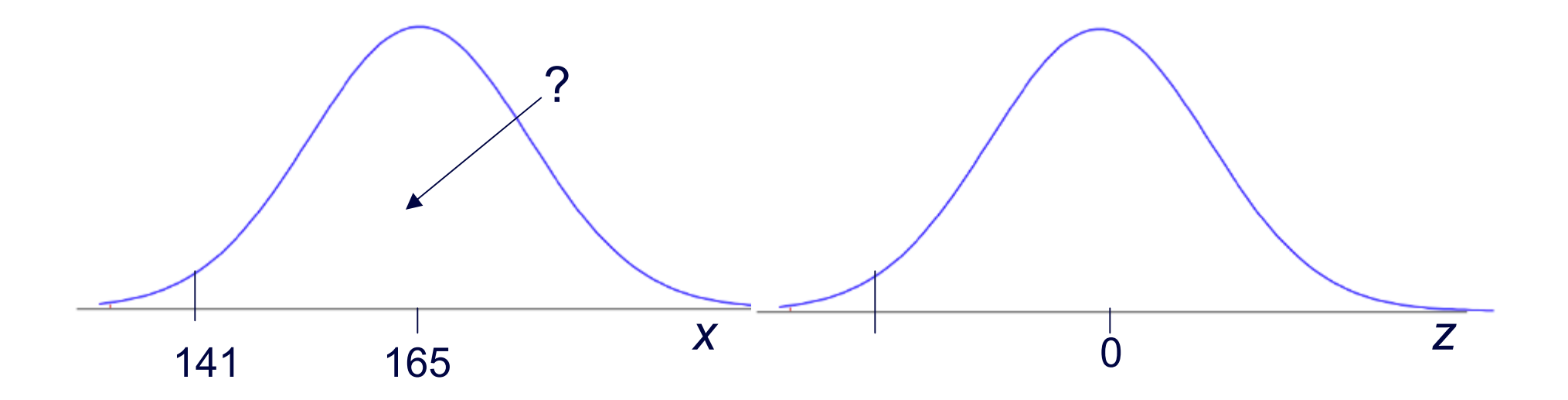

- **Background**:Weights *x* have mean 165 lbs, sd 12 lbs.
- **Question:** The lightest 2% are below how many lbs?
- **Response:**

Answer: The lightest 2% are below lbs.

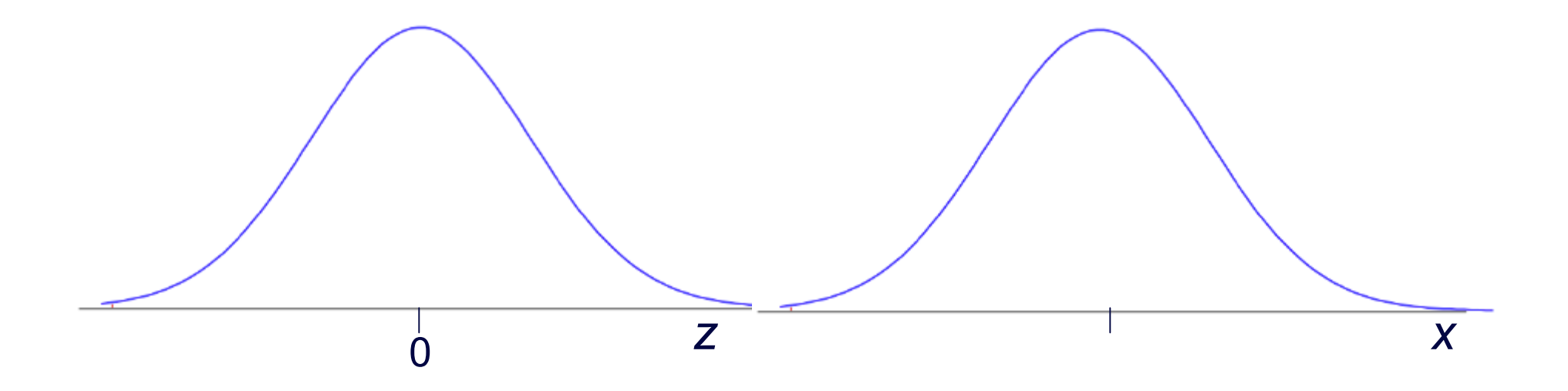

- **Background**: No. of people *x* has mean 4, sd 1.3.
- □ **Question:** What % of the time is *x* between 2 and 6?
- **Response:**

- **Background**: Duration *x* has mean 11 years, sd 2 years.
- □ Question: What % of the time is *x* between 14 and 17?
- **Response:**

- **Background**: Earnings *x* have mean \$30K, sd \$8K.
- **Question:**What % of the time is *x* bet. \$20K and \$22K?
- **Response:**

## "Off the Chart"

For extreme negative *z* values, proportion below is approx. 0, proportion above is approx. 1. For extreme positive *z* values, proportion below is approx. 1, proportion above is approx. 0.

- **Background**: Amts. *x* have mean 300 ml, sd 3 ml.
- **Question:**What % of the time is *x* …?
- (a)  $\leq$  280 ml (b)  $>$  280 ml (c)  $\leq$  315 ml (d)  $>$ 315 ml
- **Response:**

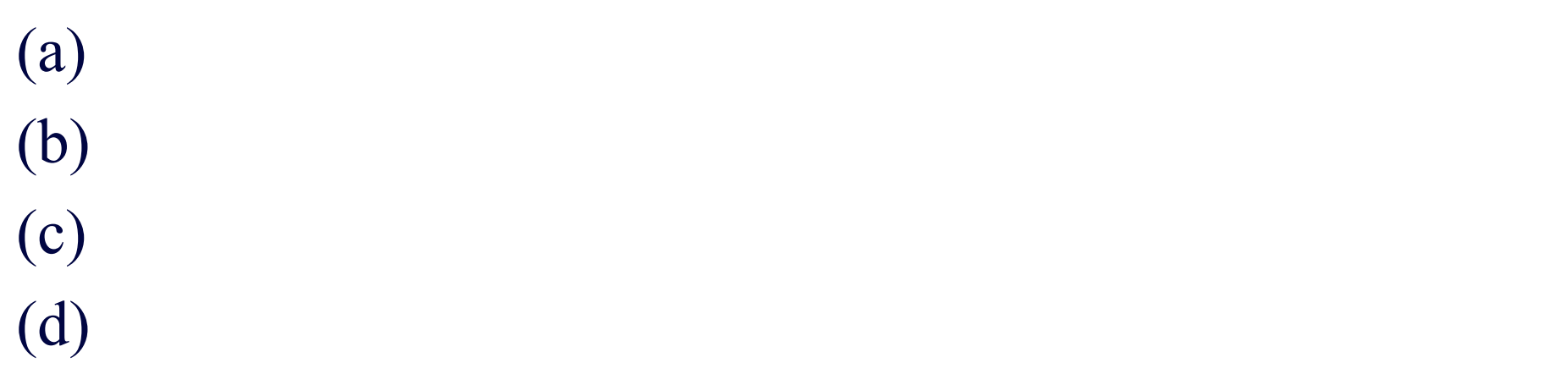

# Empirical Rule *(Review)*

- For any normal curve, approximately
- 68% of values are within 1 sd of mean
- $\Box$  95% of values are within 2 sds of mean
- $\Box$  99.7% of values are within 3 sds of mean

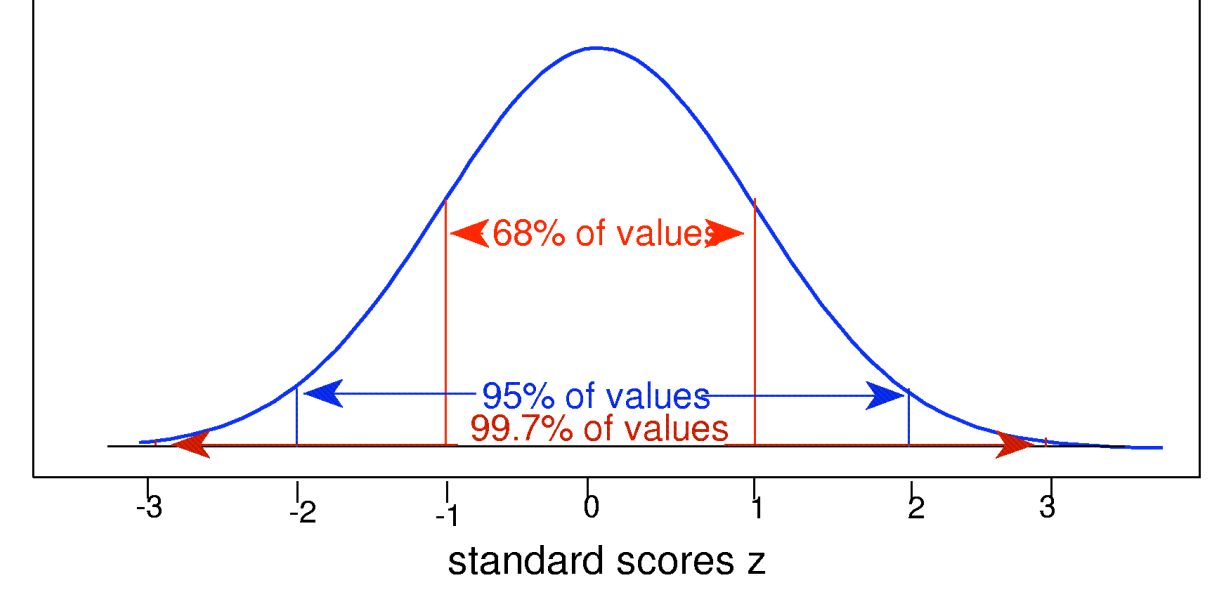

- **Background**: Consider Examples 1(b), 4(a).
- □ **Question:**What does Empirical Rule tell us?
- **Response:**

1(b) mean=100, sd=10.

4(a) mean=165, sd=12.